# **Referring arrears of benefit to Debt Management for recovery against overpayments**

## **Background**

**Note:** This guidance does not apply to Personal Independence Payment arrears. See the PIP Payment correction - Underpaid guidance for further details. 1. If arrears of a prescribed benefit become due for any period, and you are aware that there is an outstanding debt (for example, if overpayment deductions are currently being taken from the claimant's benefit or there are entries on the relevant benefit system which highlight overpayment interest/action), you must offer the arrears to Debt Management to allocate against the debt as per the Overpayment Recovery Guide Section 5.47 – "Current legislation allows the SofS to recover any recoverable overpayment for a prescribed benefit from any arrears of that or any other prescribed benefit."

2. Any arrears can be referred to Debt Management for example, arrears of Disability Premium, arrears due following the reassessment of the claimant's Capital Tariff Income, request for backdating accepted and so on. However, arrears should not be referred when:

- arrears have accrued at the start of a claim due to delays in processing, for example the award is delayed pending verification of details
- arrears have accrued as a result of benefit being suspended
- arrears that could not be issued to the claimant immediately as "benefit due" and which, if not issued, would cause severe financial hardship.

3. Currently some overpayment referrals are noted with 'Benefit Arrears' that may be recoverable from the overpayment. These are arrears of benefit due for a period falling outside of the overpayment period. They are therefore distinct and separate from offsets for which there is already an established and effective practice. Debt Management are interested in arrears of benefit due for a period falling outside of the overpayment dates, which cannot be included in the benefit award reassessment that created the overpayment.

## **Referring arrears to Debt Management**

4. Information about benefit arrears should be sent to Debt Management in one of two ways:

- when arrears are notified as a component part of a new referral, and forwarded as part of the overpayment referral. Select 'Yes' or 'No' to the 'Are there any benefit arrears available for recovery' question in the 'Statement of Fact' screen. See the 'Overpayments £65.01 or over' chapter for further information. However where the overpayment includes a Civil Penalty the overpayment cannot be offset against the arrears
- when arrears become available to be allocated against an existing overpayment at any time after the initial referral, including debts that are already in recovery. Refer these independently as 'Arrears only' and they will be allocated by Debt Management to existing cases. In these cases, arrears can be off set against overpayments which include a civil penalty

5. Arrears of benefit should not be offset against non-recoverable overpayments, for example, DPAD's or where the overpayment is classed as Wholly Official Error (WOE).

6. If the benefit paying system produces an arrears payment to issue to the claimant, but you wish to offer the arrears to Debt Management then the following processes should be followed.

#### **Action required for Income Support, Incapacity Benefit, Bereavement Benefit Pension Credit and State Pension**

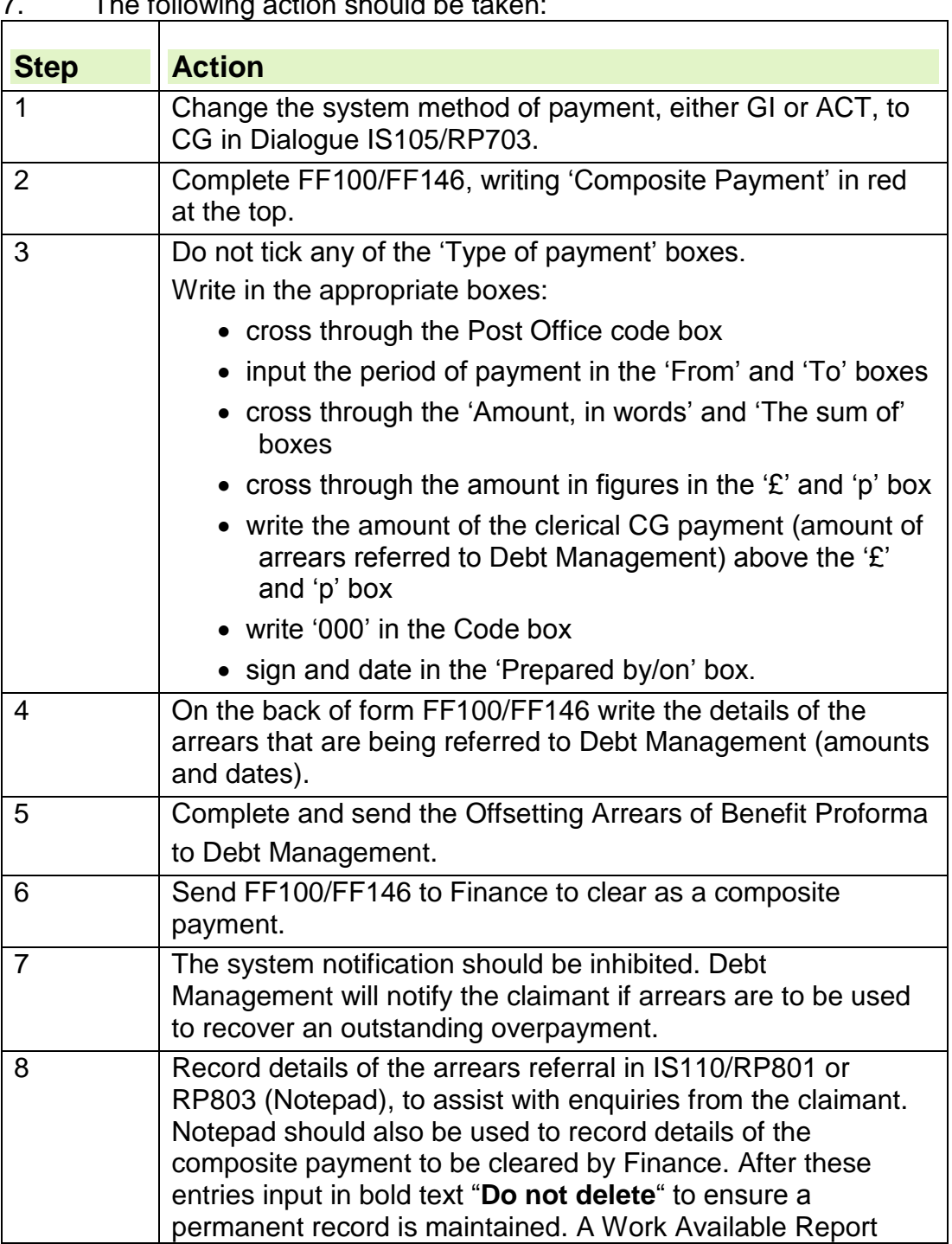

7. The following action should be taken:

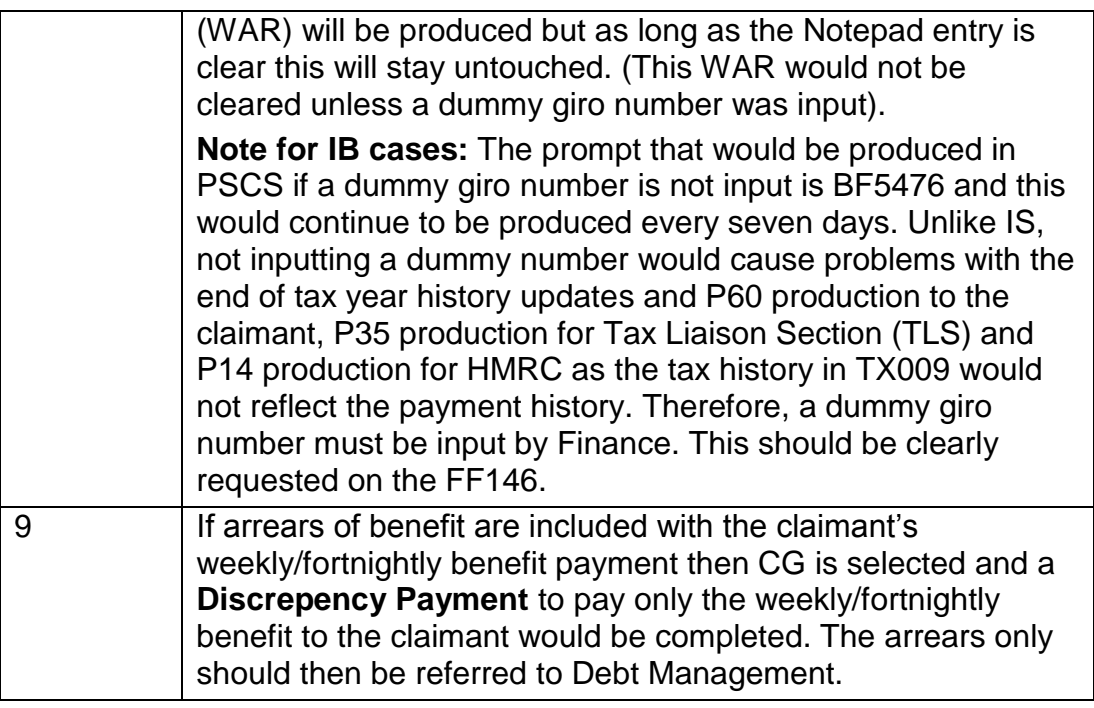

### **Action for Jobseekers Allowance and Employment Support Allowance**

8. If JSAPS calculates an arrears payment for a claimant who has an outstanding overpayment (visible in Dialogue JA303), JSAPS will:

- display a warning message 'W9406 Warning: Arrears due but overpayment outstanding'
- withhold the arrears
- notify the claimant that an arrears payment is being held back because of an outstanding overpayment. This notification can be inhibited in Dialogue JA405 – see Step 1 below.
- 9. On the following day, JSAPS will:
	- produce an Inhibited Retrospective Payment (IRP) WAR S104 in the Overpayments area (004) of WARS Online and, if still used, on the paper WAR JA72539 headed 'Overpayments'
	- produce JA70100 IRP report for the claimant, which details the arrears (and dates) that are being withheld as an overpayment may need to be offset.

### **When an IRP WAR does not occur**

10. Users should follow the guidance for IS and IB.

#### **When an IRP WAR occurs in Dialogue JA405**

11. Take the following action:

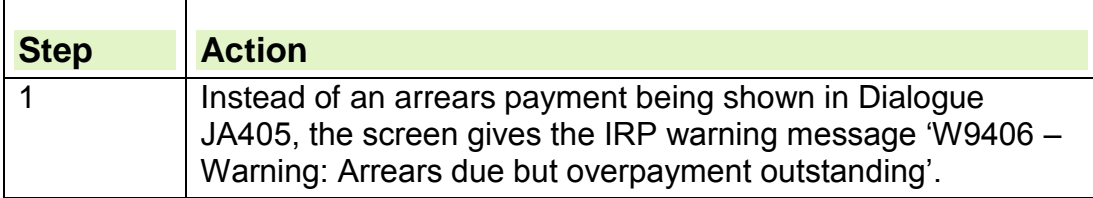

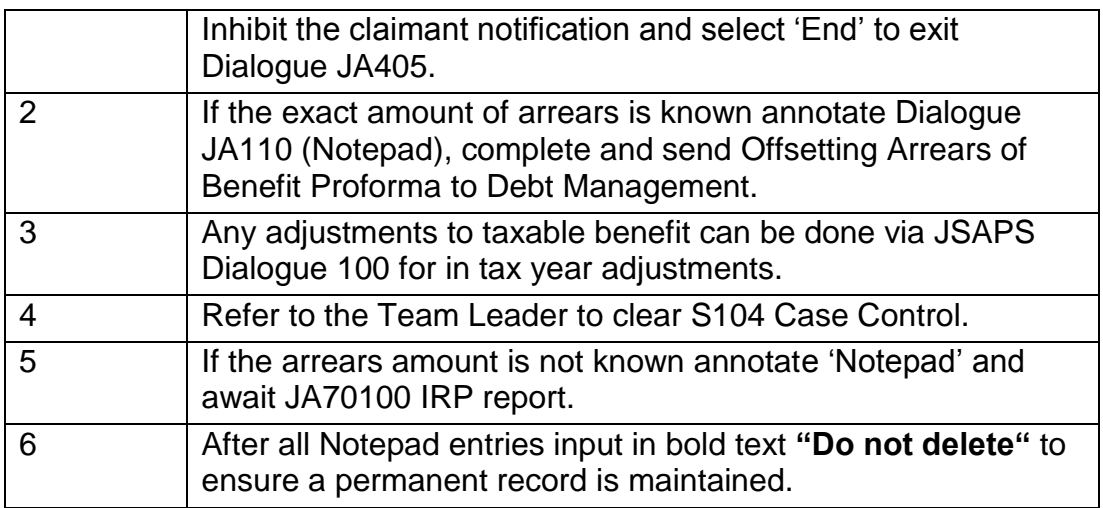

12. JA70100 IRP report is received for the claimant the following day, detailing the arrears that JSAPS is withholding. Take the following action:

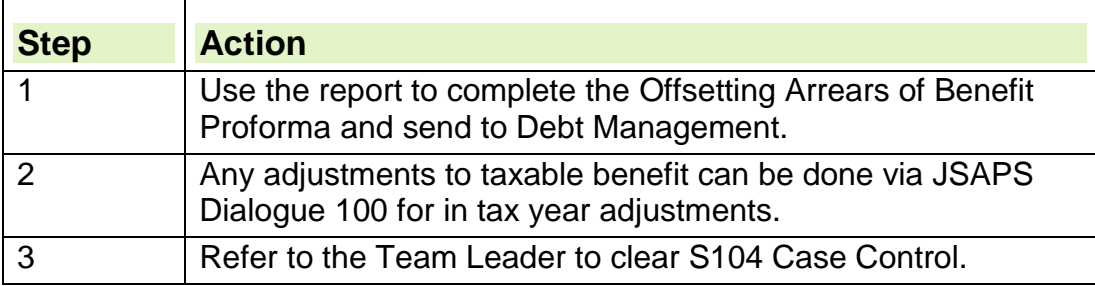

13. The Team Leader must clear the S104 Case Control for all IRPs that have been sent to Debt Management.

### **Action for Carer's Allowance**

14. The following action should be taken:

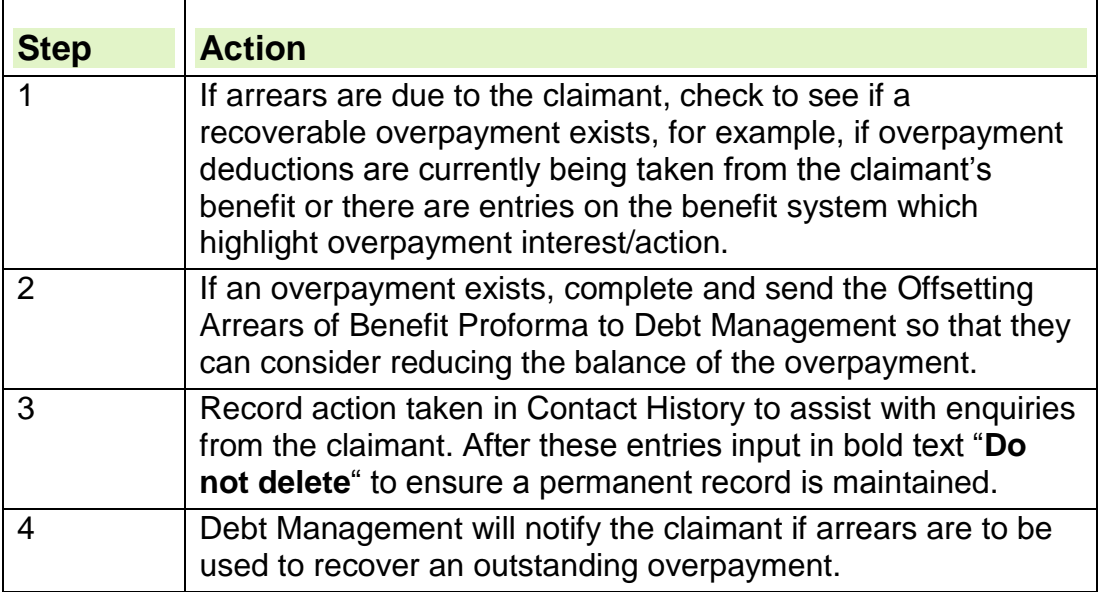

## **Action for Disability Living Allowance (DLA)**

15.If, following an increase in award, arrears of DLA are due to the claimant, **do not issue the arrears in DA105**, but take the following action:

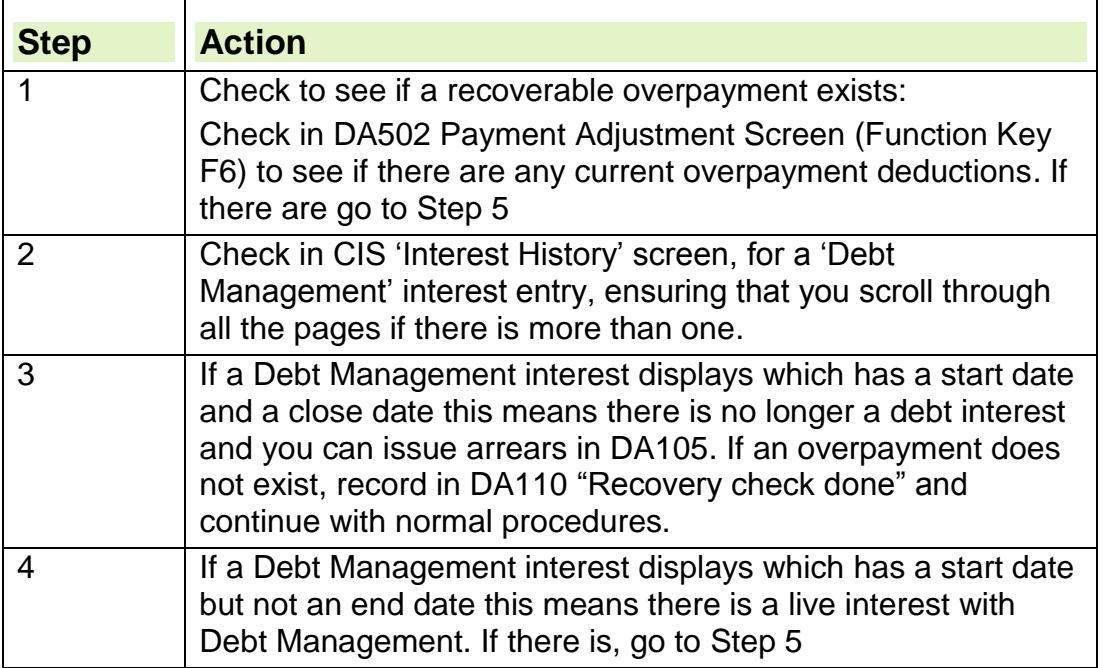

16.If an overpayment exists,

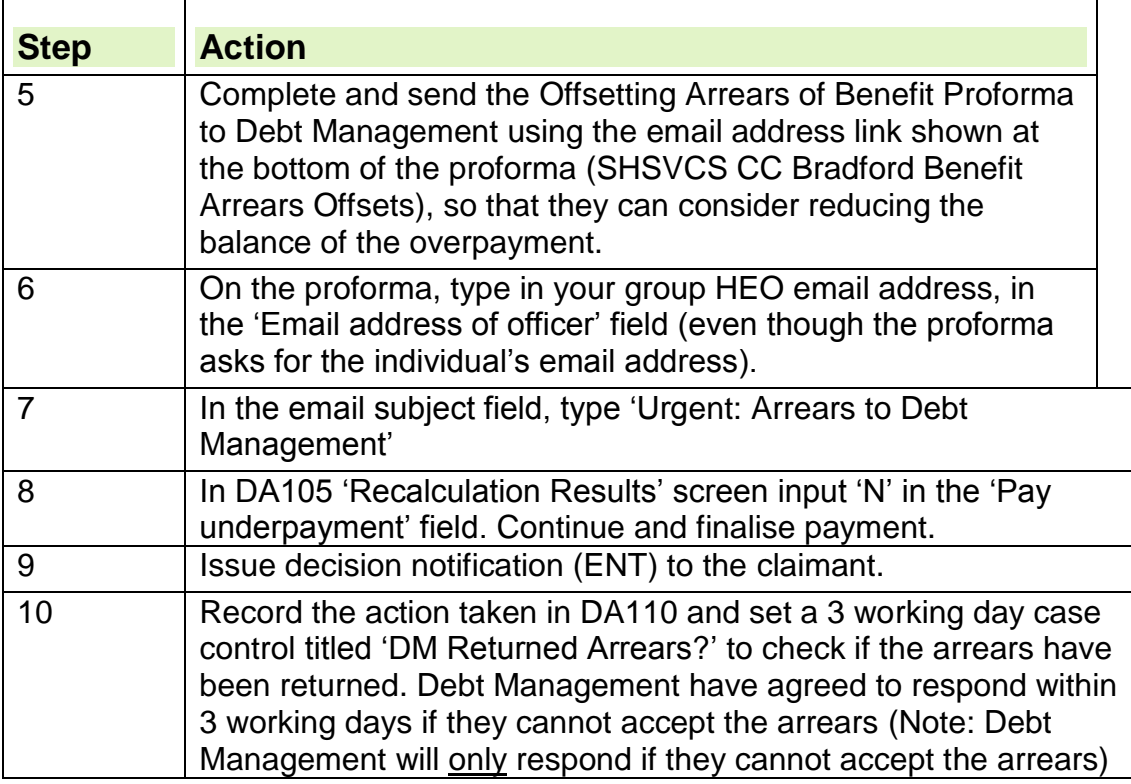

17. On maturity of the case control, check the HEO shared mailbox to see if DM have e-mailed to say they cannot use the arrears. If no e-mail has been received, assume Debt Management have accepted the arrears and take the following action:

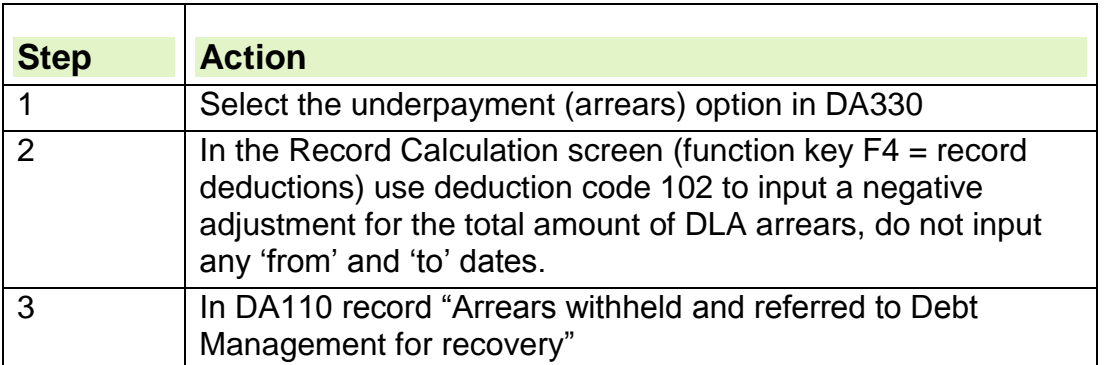

- 18.Debt Management will notify the claimant if arrears are to be used to recover an outstanding overpayment. If Debt Management decide to use the arrears they will take the entire amount. In cases where there is a residual amount due to the claimant, Debt Management are responsible for making the payment.
- 19.If DM cannot use the arrears they will notify the issuing office by e-mail within 3 working days. Upon receipt of the e-mail, go to 'Arrears returned by Debt Management'

#### **Action for Attendance Allowance (AA)**

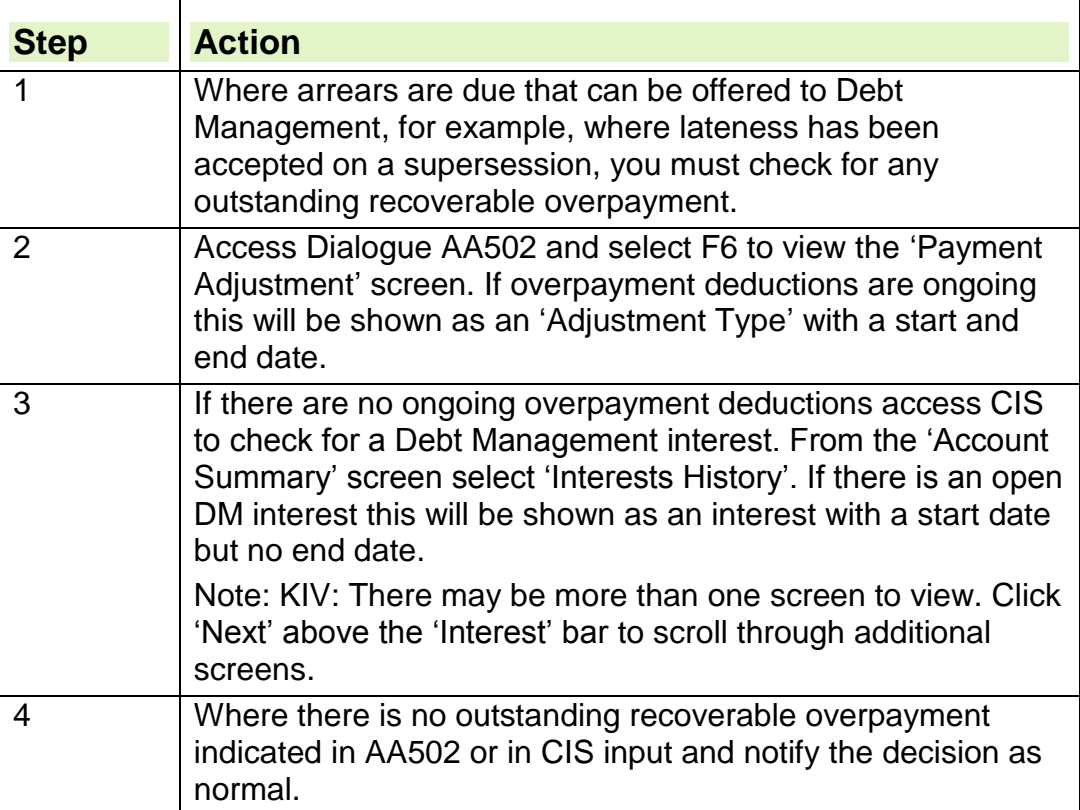

20.The following action should be taken:

21.Where an outstanding recoverable overpayment exists refer the case to the AO on the Arrears Withheld proforma, indicating that there is an outstanding overpayment and that the arrears should be referred to Debt Management. The AO should take the following action:

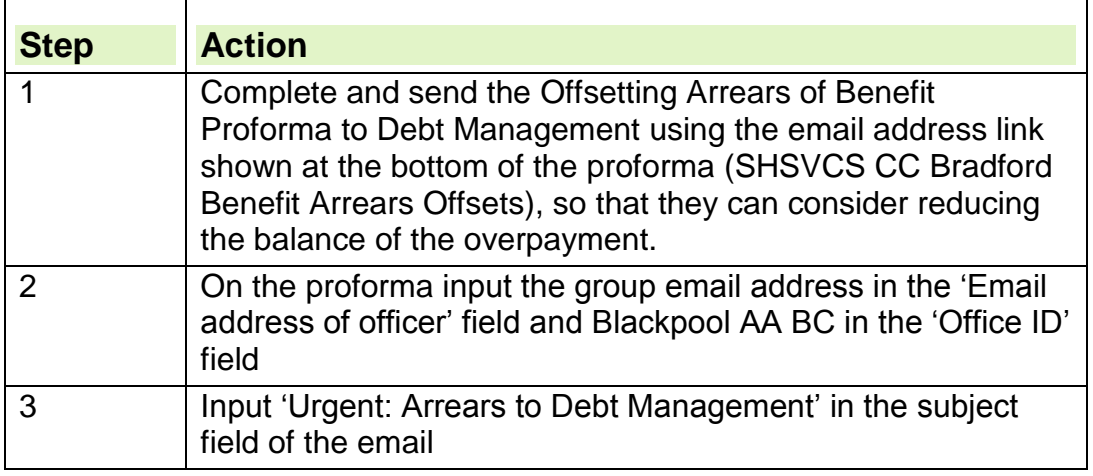

22.Input the Payment Adjustment decision, by taking the following action:

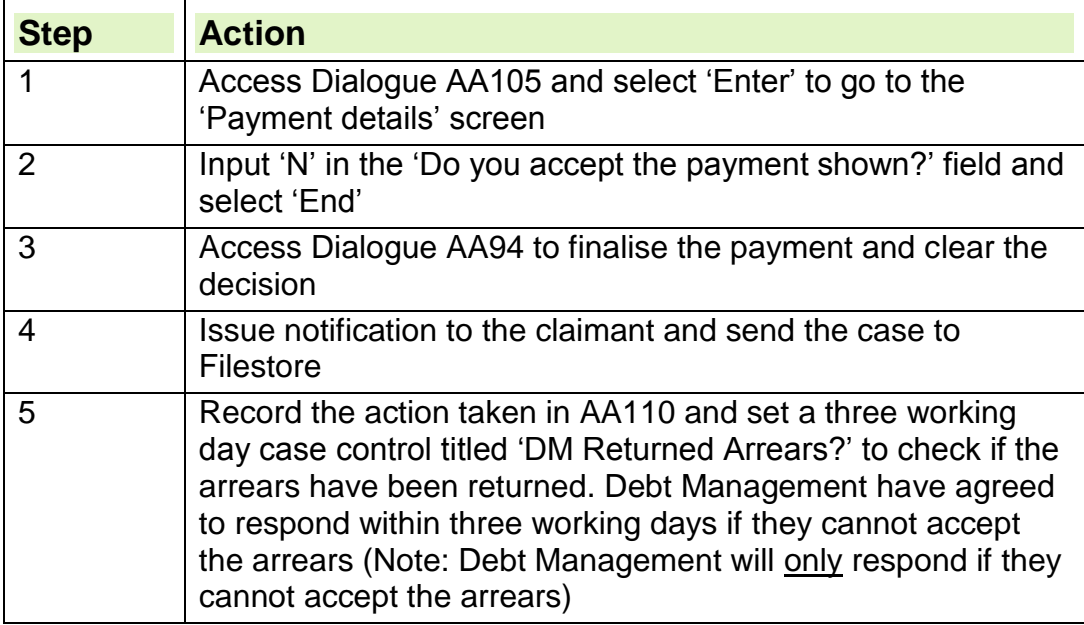

23.When the case control matures check the group email address for your command to confirm whether the DM Returned Arrears proforma has been returned. If no proforma is received, assume Debt Management have accepted the arrears and take the following action:

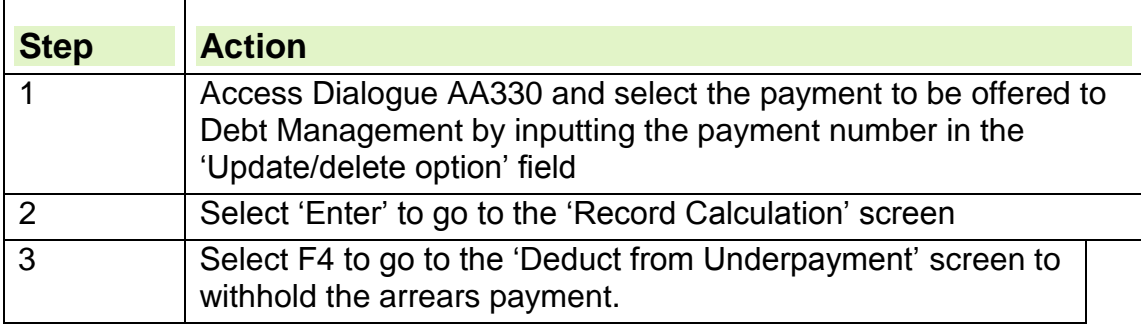

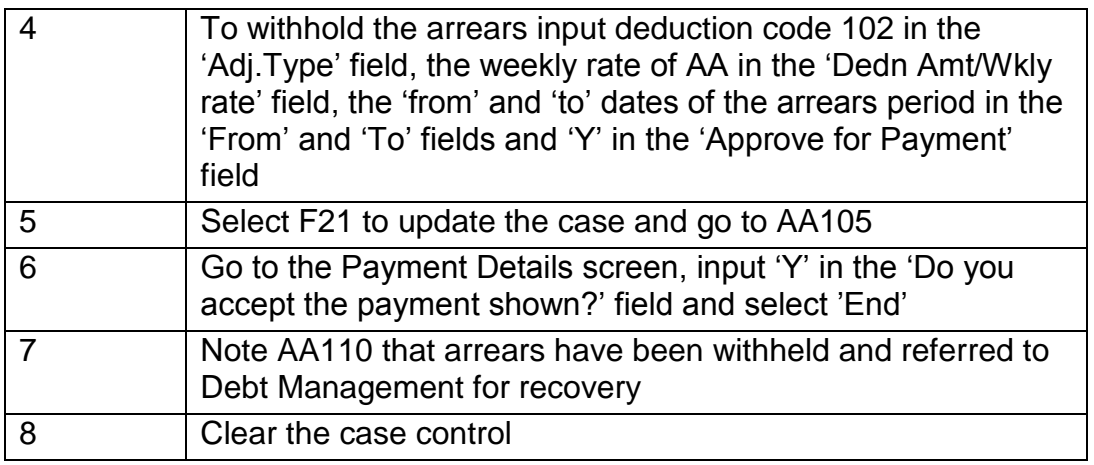

- 24.Debt Management will notify the claimant that their arrears of AA have been withheld to repay an outstanding overpayment. Debt Management will take the entire amount and where there is any residual amount due to the claimant Debt Management will be responsible for making the payment.
- 25.Debt Management will send the DM Returned Arrears proforma when they are unable to use the arrears. If DM cannot use the arrears they will notify the issuing office by e-mail within three working days. Upon receipt of the e-mail, go to 'Arrears returned by Debt Management'.

## **Sending cases to Debt Management**

26.Arrears only cases are to be emailed to a single point of contact in Debt Management at: SHSVCS CC Bradford Benefit Arrears Offsets

### **Debt Management action**

27. Once the benefit arrears have been forwarded to Debt Management then that in itself is deemed to be sufficient without the need for Debt Management to confirm receipt.

28. Debt Management are required to record and transact these arrears from the overpayment and will accept that the arrears are suitable for recovery with no further check.

29. Arrears only cases, forwarded directly to the CC at Bradford will be loaded onto Debt Manager and transacted onto the case overnight. The claimant's notification will also be generated and issued overnight. This notification contains a Debt Management contact telephone number for the claimant to use if they require any further help or explanation.

30. Claimant enquiries received by Debt Management, regarding the arrears (amounts, periods for, how its calculated and so on) will be directed towards the arrears referring office. Debt Management do not make any decision about arrears, other than whether or not they can be used against any outstanding overpayment. If a claimant makes an enquiry whilst that decision is outstanding then the referring office must respond.

31. If, for any reason, arrears cannot be used by Debt Management they will notify the referring office by e-mail, attaching a copy of the original referral proforma. The e-mail will instruct the referring office to issue the arrears to the claimant as they cannot be used by Debt Management

32. The only circumstances requiring Debt Management to return the arrears to the referring office would be when they are unable to accept any of the arrears as repayment of an overpayment. This would be because of system checks on outstanding balances, for example, the outstanding balance is £0.00, or Debt types being deemed unsuitable, for example Debt Management cannot allocate benefit arrears against Social Fund loan overpayments.

33. The e-mail (and returned referral proforma) will be sent back to the referring office within three working days if the arrears are deemed not usable for Debt Management purposes. Arrears indicated on the E-Referral submission may take longer to be returned due to current head of work.

34. If all or part of the arrears are used it becomes the responsibility of Debt Management to deal with any outcome. For example, if arrears of £100 are referred but only £60 can be used against any outstanding debt then it is the responsibility of Debt Management to deal with refunding the remaining balance of £40 to the claimant. Refunds are a high priority for Debt Management and any that are generated as a result of accepting benefit arrears would follow normal Debt Management business processes.

## **Arrears returned by Debt Management**

35.Upon receipt of the e-mail (and the [DM Returned Arrears proforma,](/1/jcp/guidance/bus_del/process/forms/unconverted/DWP_T517156.doc) informing the referring office that the arrears cannot be used by Debt Management), check whether there is an overpayment not yet referred to Debt Management (with the appropriate Benefit Processing Team or Central Referral Team). If so, consider whether the returned arrears can be offset against the new overpayment – see Benefit Offsets guidance

36.If not, the following action needs to be taken:

37.For IS, IB, BB, PC and RP:

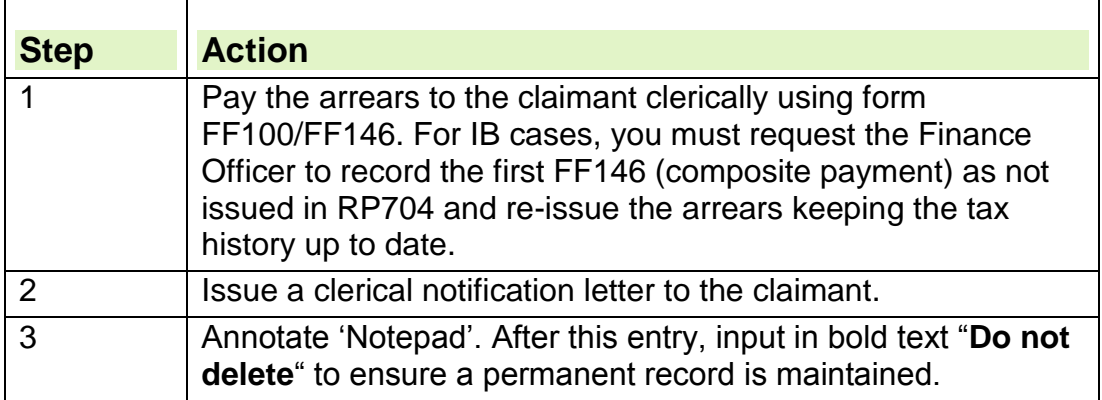

#### 38.For JSA and ESA:

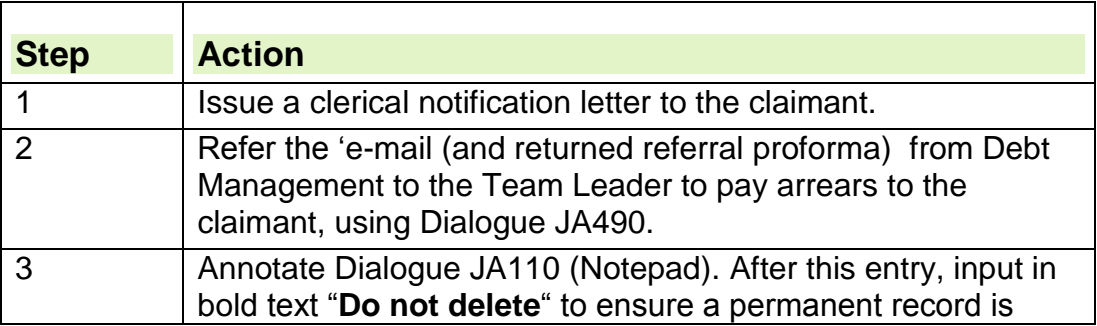

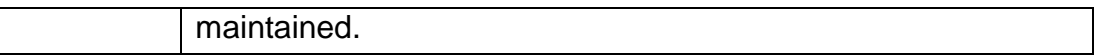

## 39. For JSA and ESA Team Leaders:

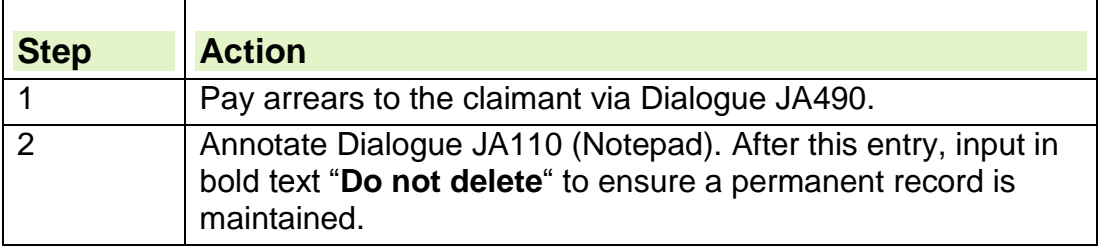

#### 40. For CA

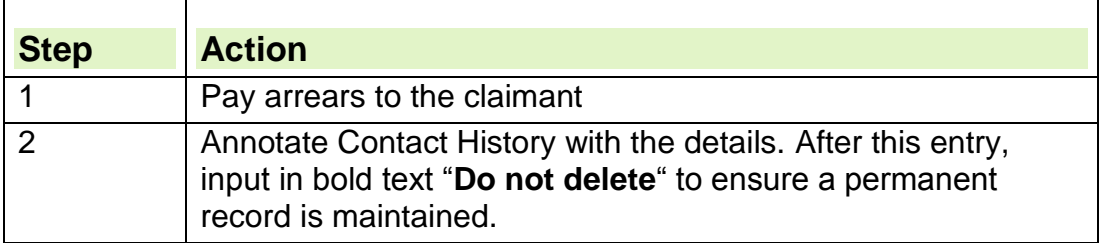

### 41. For DLA

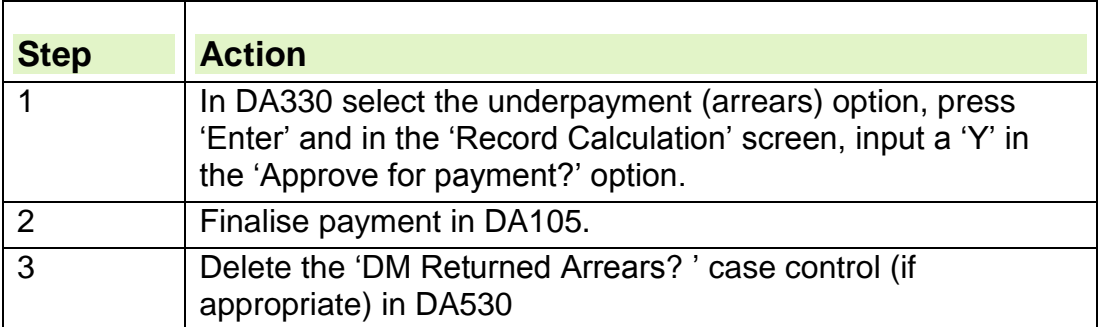

### 42.For AA

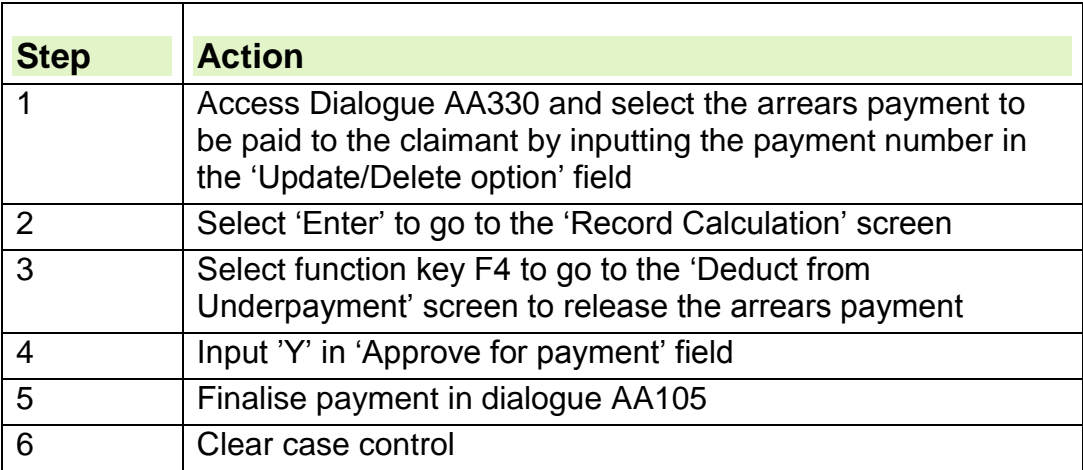

## **Claimant contacts DWP around withholding arrears**

43. When the claimant states that the withholding of arrears would cause financial hardship they should contact Debt Management using the contact telephone number on the claimant notification letter.

44. Debt Management will consider the case on the facts presented. If appropriate, Debt Management will arrange to have the debt balance adjusted and a refund issued to the claimant.

45. It should be noted that there is no right of appeal against a lawful decision not to pay arrears that have been/are to be recovered. Any request to consider hardship would be conducted under normal Debt Management guidelines.